### Извещение о размещении проекта отчета по итогам определения кадастровой стоимости объектов недвижимости, о порядке и сроках представления к нему замечаний

В соответствии с распоряжением Алтайкрайимущества от 11.03.2021  $N<sub>°</sub>$  317 краевым государственным бюджетным учреждением «Алтайский центр недвижимости и государственной кадастровой оценки» (далее – КГБУ «АЦНГКО») в 2022 году на территории Алтайского края проводится государственная кадастровая оценка земельных участков, учтенных в Едином государственном реестре недвижимости на территории Алтайского края.

По итогам определения кадастровой стоимости объектов недвижимости КГБУ «АЦНГКО» подготовлен проект отчета в форме электронного документа.

Согласно требованиям Федерального закона от 03.07.2016 № 237-ФЗ «О государственной кадастровой оценке» (далее - Закон № 237-ФЗ) проект отчета, размещен Росреестром в Фонде данных государственной кадастровой оценки (далее – ФДГКО).

Ознакомиться с проектом отчета можно на официальном сайте Росреестра [http://rosreestr.ru](http://rosreestr.ru/) в разделе «Деятельность» - «Кадастровая оценка» - «Как определена кадастровая стоимость» - «Проекты отчетов об определении кадастровой стоимости», на официальном сайте КГБУ «АЦНГКО» [http://altkadastr.ru](http://altkadastr.ru/) в разделе «Государственная кадастровая оценка», а также на официальном сайте Алтайкрайимущества [http://altairegion-im.ru](http://altairegion-im.ru/) в разделе «Кадастровая оценка».

Информация об объектах недвижимости, в отношении которых проводится государственная кадастровая оценка, представлена

в Приложении 1 проекта отчета – Исходные данные. 7*z*.

# **Сроки и порядок представления замечаний к проекту отчета**

В соответствии со статьей 14 Закона № 237-ФЗ КГБУ «АЦНГКО» осуществляет прием замечаний к проекту отчета. Замечания предоставляются в течение срока его размещения в ФДГКО.

Замечания могут быть представлены любыми заинтересованными лицами.

Днем представления замечаний к проекту отчета считается день его представления в КГБУ «АЦНГКО» или МФЦ, день, указанный на оттиске календарного почтового штемпеля уведомления о вручении (в случае его направления почтовой связью), либо день его подачи с использованием информационно-телекоммуникационных сетей общего пользования, в том числе сети «Интернет».

Дата окончания приема замечаний – 16.09.2022.

# **Что должно содержать замечание**

Замечание к проекту отчета с изложением его сути должно содержать:

1) фамилию, имя и отчество (последнее – при наличии) физического лица, полное наименование юридического лица, номер контактного телефона, адрес электронной почты (при наличии) лица, представившего замечание к проекту отчета;

2) кадастровый номер объекта недвижимости, в отношении определения кадастровой стоимости которого представляется замечание к проекту отчета, если замечание относится к конкретному объекту недвижимости;

3) указание на номера страниц (разделов) проекта отчета, к которым представляется замечание (при необходимости).

К замечанию к проекту отчета могут быть приложены документы, подтверждающие наличие ошибок, допущенных при определении кадастровой стоимости, а также иные документы, содержащие сведения о характеристиках объектов недвижимости, которые не были учтены при определении их кадастровой стоимости.

Рекомендуемая форма замечания к проекту отчета размещена на сайте Алтайкрайимущества [http://altairegion-im.ruв](http://altairegion-im.ru/) разделе «Кадастровая оценка» и на официальном сайте КГБУ «АЦНГКО» http://altkadastr.ru в разделе «Государственная кадастровая оценка».

Замечания к проекту отчета, не соответствующие требованиям статьи 14 Закона № 237-ФЗ, не подлежат рассмотрению.

## **Способы подачи замечаний к проекту отчета**

1. Почтовым отправлением в КГБУ «АЦНГКО»: 656015, г. Барнаул, ул. Деповская, д. 7г.

2. В электронном виде на адрес электронной почты КГБУ «АЦНГКО» altkadastr@ altkadastr.ru.

3. При личном обращении в КГБУ «АЦНГКО» через специализированный ящик, установленный в фойе первого этажа КГБУ «АЦНГКО», по адресу: г. Барнаул, ул. Деповская, 7г.

Время приема: понедельник – четверг с 8.00 до 17.00, пятница с 8.00 до 16.00.

4. При личном обращении в КАУ «МФЦ».

Адреса структурных подразделений КАУ «МФЦ», а также время приема можно уточнить на сайте [www.mfc22.ru.](http://www.mfc22.ru/)

По вопросам определения кадастровой стоимости и направления замечаний в КГБУ «АЦНГКО» действуют телефоны горячей линии: 8-983-548-00-83, 8(3852)58-00-83, 29-04-69, 29-04-68.

Замечания к проекту отчета, не соответствующие требованиям статьи 14 Закона № 237-ФЗ, не подлежат рассмотрению.

## **Как узнать сведения о новой кадастровой стоимости, содержащиеся в промежуточном отчете**

1. Зайдите на сайт Алтайкрайимущества [http://altairegion-im.ru,](http://altairegion-im.ru/) выберите раздел «Кадастровая оценка», подраздел «Государственная кадастровая оценка в 2022 году» - «Извещение о размещении проект отчета по итогам определения кадастровой стоимости объектов недвижимости».

Ниже по тексту раздела размещены ссылки на проект отчета по итогам определения кадастровой стоимости объектов недвижимости на территории Алтайского края в 2022 году и приложения к проекту отчета.

2. Зайдите на сайт Росреестра, в разделе «Деятельность» выберите раздел «Кадастровая оценка», далее раздел «Как определена кадастровая стоимость».

Или по ссылке на раздел[:Фонд данных государственной кадастровой оценки](https://rosreestr.gov.ru/wps/portal/cc_ib_svedFDGKO)

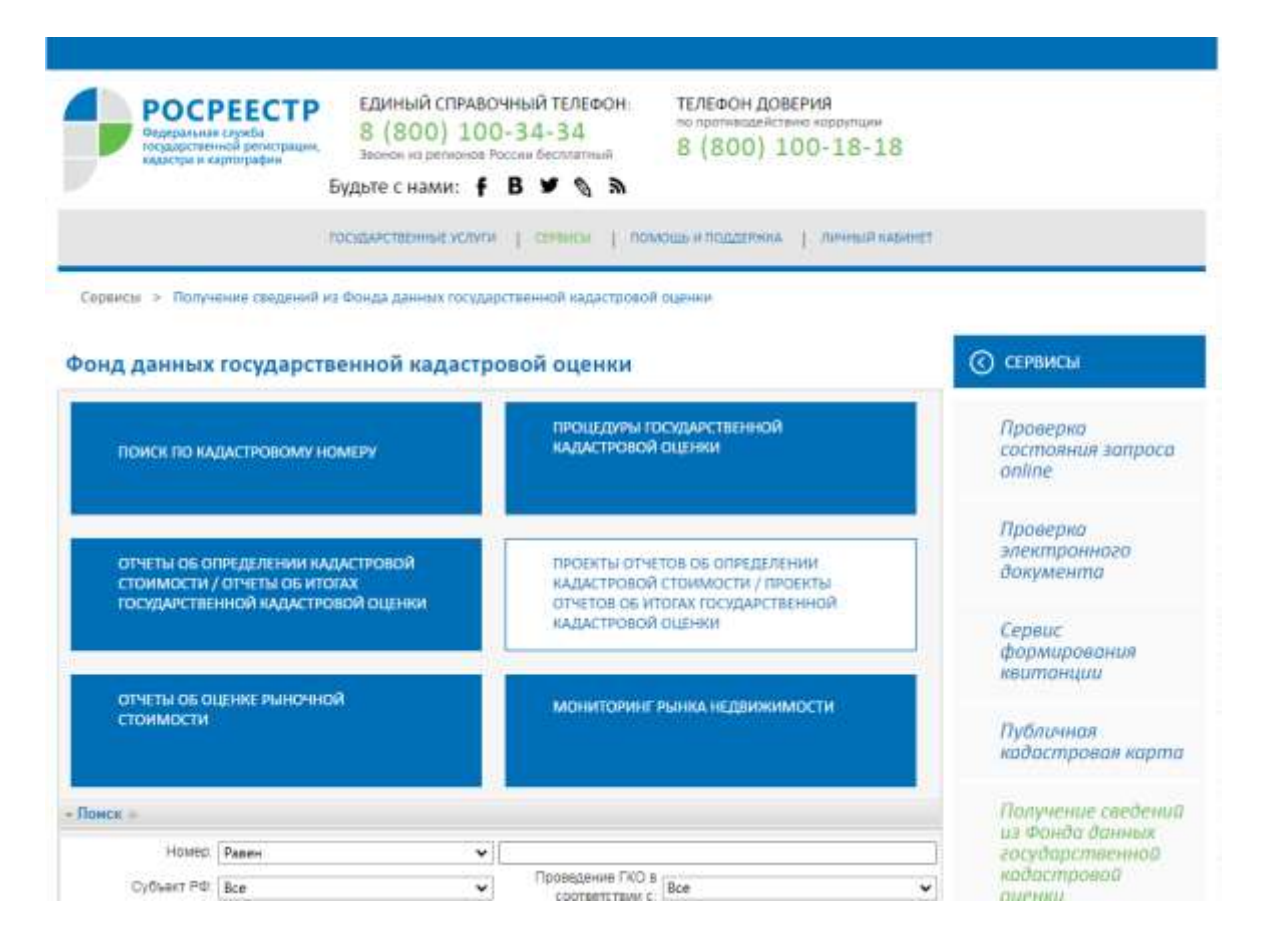

Проект отчета размещен в разделе «Проекты отчетов об определении кадастровой стоимости/проекты отчетов об итогах государственной кадастровой оценке» перейдите по ссылке. В поле поиска укажите субъект «Алтайский край» и нажмите на кнопку «Применить».

*Чтобы узнать новую кадастровую стоимость объекта недвижимости* необходимо перейти в раздел «Поиск по кадастровому номеру».

Встаньте на поле поиска по кадастровому номеру, введите кадастровый номер и нажмите кнопку «Найти».

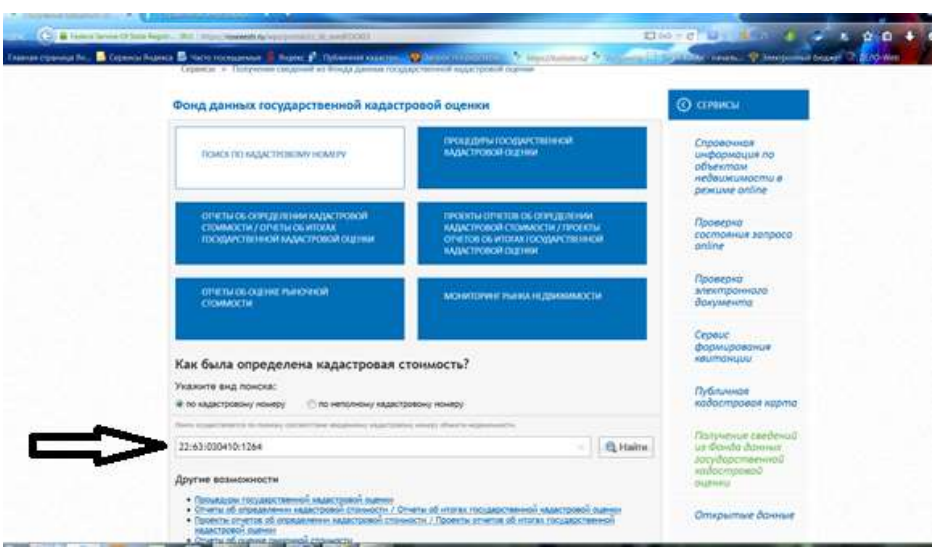

Поиск осуществляется при полном соответствии введенного кадастрового номера объекта недвижимости.

В открывшемся окне будет представлена кадастровая стоимость объекта недвижимости.

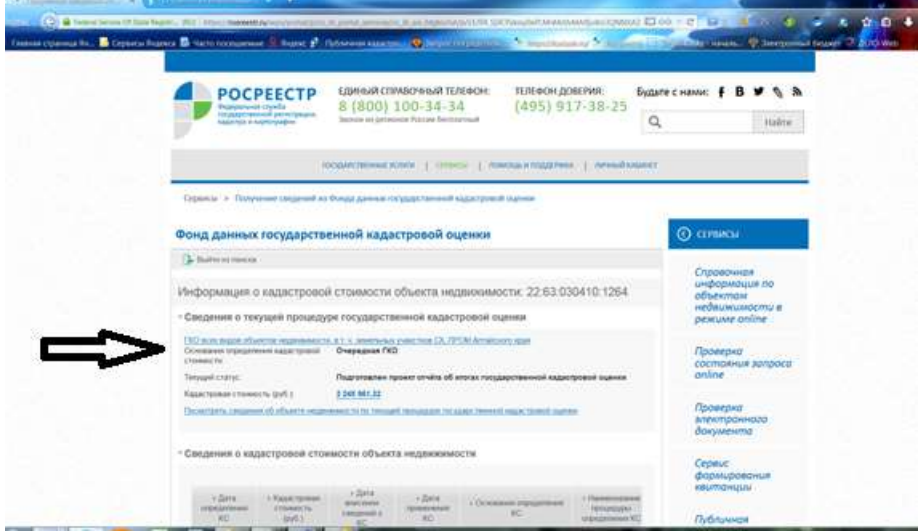

Чтобы посмотреть сведения об объекте недвижимости по текущей процедуре государственной кадастровой оценки, Вы можете нажать соответствующую строку. В данном разделе будут представлены сведения:

об объекте недвижимости из проекта отчёта;

о результатах определения кадастровой стоимости;

описание ценообразующих факторов объектов оценки, использованных при построении модели оценки;

ценовая информация, соответствующая сложившемуся уровню рыночных цен, использованная оценщиком при построении модели оценки.

3. Зайдите на сайт КГБУ «АЦНГКО» [http://altkadastr.ru,](http://altkadastr.ru/) выберите раздел «Государственная кадастровая оценка».

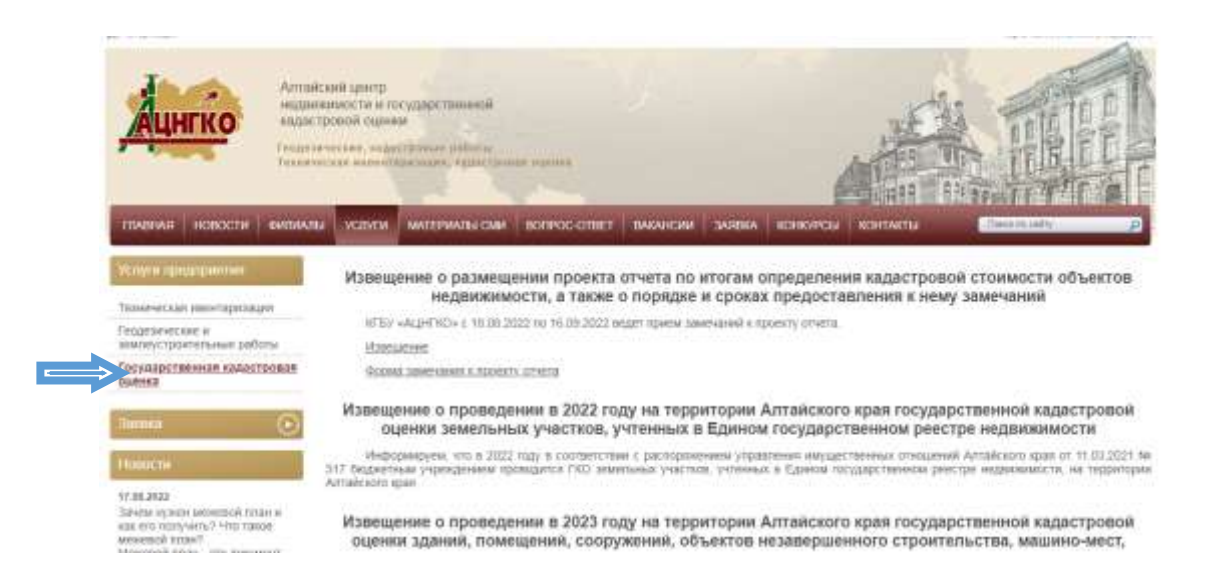

Ниже по тексту раздела размещен проект отчета по итогам определения кадастровой стоимости объектов недвижимости на территории Алтайского края в 2022 году.

**Информация об объектах недвижимости**, включенных в Перечень объектов оценки (кадастровые номера, характеристики объекта недвижимости, адрес) представлена в подразделе:

[Приложение 1. Исходные данные.7z](http://altkadastr.ru/upload/Отдел%20оценки/Приложение%201.%20Исходные%20данные.7z)

**Описание процесса определения кадастровой стоимости** представлено в проекте отчета (для удобства поиска интересующего раздела смотреть раздел Содержание):

[Проект отчета1\\_2022.odt](http://altkadastr.ru/upload/Отдел%20оценки/Проект%20отчета%20№%201_2022.odt)

**Информация о кадастровой стоимости** объектов недвижимости представлена в подразделах:

[Приложение 2. Определение кадастровой стоимости объектов](http://altkadastr.ru/upload/Отдел%20оценки/Приложение%202.%20Определение%20кадастровой%20стоимости%20объектов%20недвижимости.7z)  [недвижимости.7z](http://altkadastr.ru/upload/Отдел%20оценки/Приложение%202.%20Определение%20кадастровой%20стоимости%20объектов%20недвижимости.7z)

[Приложение 3. Кадастровая стоимость объектов недвижимости.7z](http://altkadastr.ru/upload/Отдел%20оценки/Приложение%203.%20Кадастровая%20стоимость%20объектов%20недвижимости.7z)

4. По телефону горячей линии КГБУ «АЦНГКО»: 8-983-548-00-83 или 8 (3852) 58-00-83, 29-04-69, 29-04-68.Назвав оператору кадастровый номер объекта недвижимости либо адрес его местонахождения, Вы можете узнать новую кадастровую стоимость.

**Узнать кадастровый номер объекта недвижимости можно следующим образом**

Зайдите на сайт Росреестра, выберите раздел «Электронные услуги и сервисы», далее раздел «Справочная информация по объектам недвижимости в режиме online». Заполните необходимые поля. Не забудьте ввести символы с картинки. После введения всех исходных данных будет выдана информация о кадастровом номере объекта, если такой объект прошел государственный кадастровый учет и числится в Едином государственном реестре недвижимости.

Ссылка на сервис: [Справочная информация по объектам](https://lk.rosreestr.ru/eservices/real-estate-objects-online)  [недвижимости в режиме online](https://lk.rosreestr.ru/eservices/real-estate-objects-online)

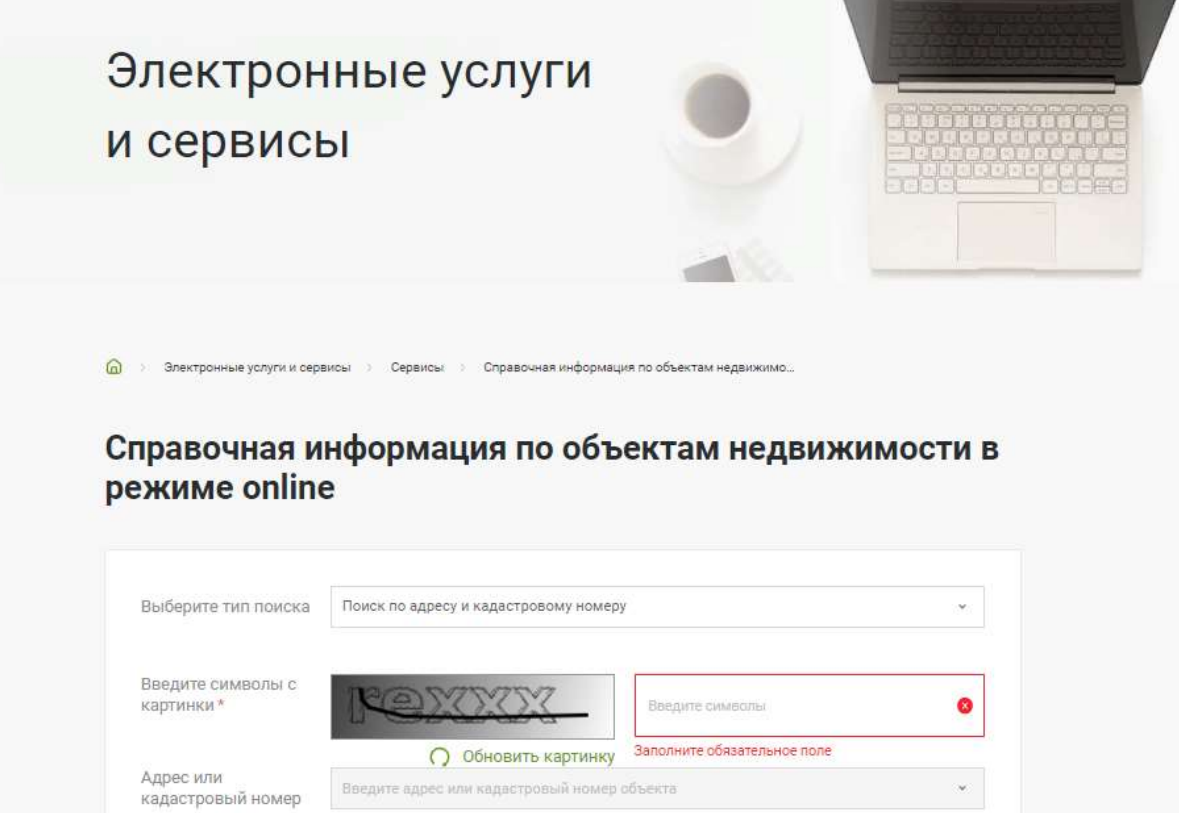